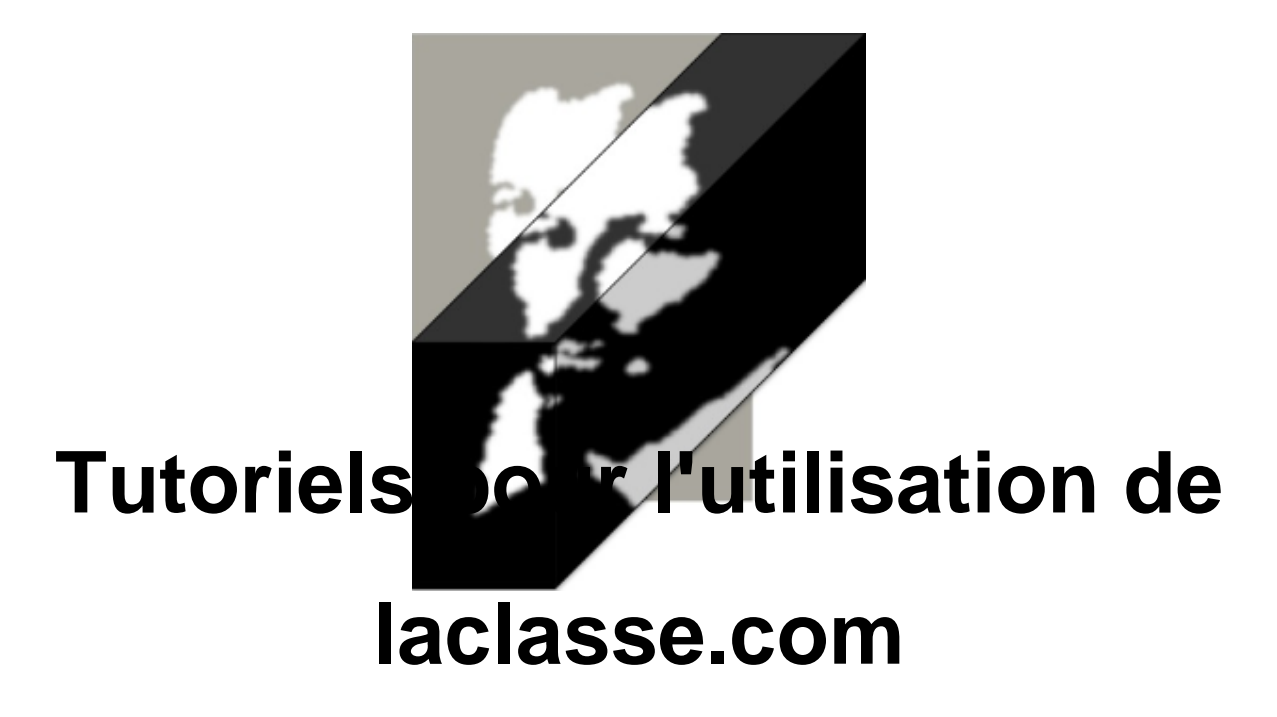

- Les disciplines - T.I.C.E. -

Publication date: mardi 24 mars 2020

**Copyright © Collège Olivier de Serres - Tous droits réservés**

Envoyer un mail via laclasse.com

https://college-olivierdeserres.etab.ac-lyon.fr/spip/local/cache-vignettes/L64xH64/pdf-b8aed.svg

Échanger des documents avec les enseignants

[https://college-olivierdeserres.etab.ac-lyon.fr/spip/local/cache-vignettes/L64xH64/pdf-b8aed.svg](https://college-olivierdeserres.etab.ac-lyon.fr/spip/IMG/pdf/utilisation_laclasse.pdf)